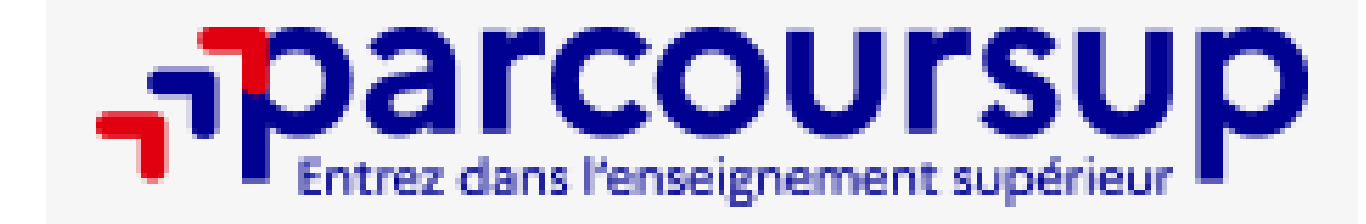

2023-2024

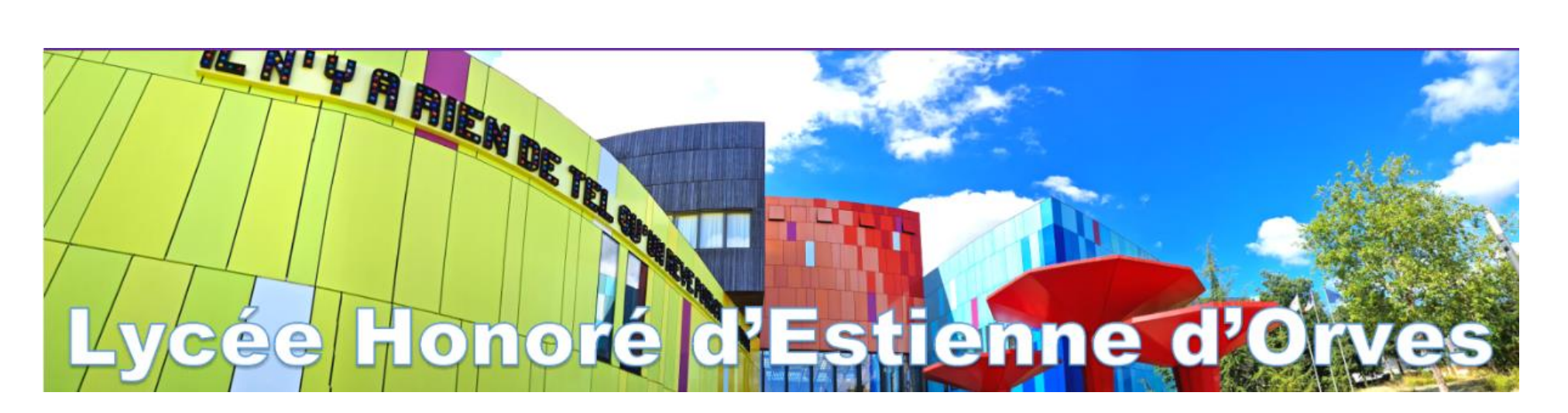

Mme DAUDRUY et Mme GOMES, PsyEN-orientation – CIO de NANTES

Réunion d'information Terminale

# Le CIO de Nantes

Pour rencontrer un psychologue éducation nationale-conseiller en orientation et obtenir des conseils personnalisés

- 34 rue du Fresche Blanc 44300 Nantes. Tél : 02.40.94.00.12
- Accueil sur RDV de préférence : de 9h à 12h et de 13h30 à 17h
- Ouvert pendant les vacances scolaires (sur RDV)
- Pas d'entretien le mardi matin
	- Mme Daudruy-le jeudi après-midi
	- Mme Gomes-le mercredi matin

L'université dispense<br>des formations générales et professionnelles.<br>Elle prépare aussi aux études de santé.

Ces écoles forment à différents domaines : communication, art, industrie, tourisme, commerce, transport, social, paramédical...

**ÉCOLES SPÉCIALISÉES** 

Le lycée dispense<br>des formations de niveau  $bac + 2oubac + 3.$ 

LYCÉE

Les écoles d'ingénieurs ou de commerce. les ENS, les IEP et les écoles d'art publiques délivrent des diplômes de niveau bac + 5.

**GRANDES ÉCOLES** 

#### **UNIVERSITÉ**

 $\overline{\phantom{a}}$ 

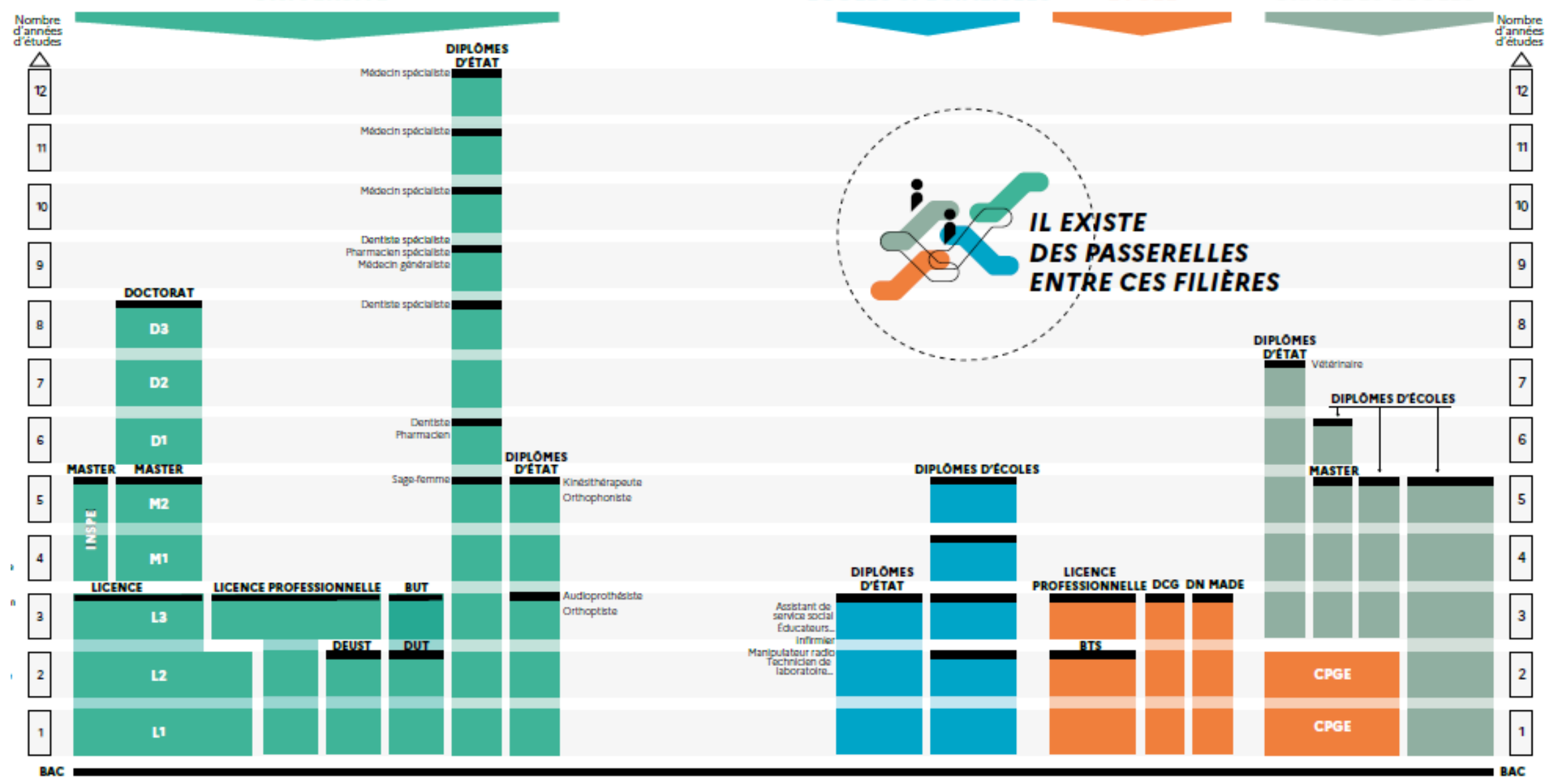

## Qu'est-ce que Parcoursup ?

- Un site pour s'informer sur les formations
- Un site pour faire ses vœux post-bac (Certaines

Parcoursup est la plateforme nationale de préinscription en première année de l'enseignement supérieur en France.

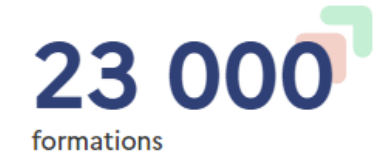

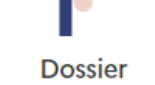

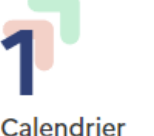

#### Rappel important: Parcoursup n'examine pas les candidatures

Parcoursup n'examine aucun dossier. Parcoursup ne procède à aucun classement de candidature. Pour l'analyse des vœux des candidats, ce sont les enseignants des établissements du supérieur qui organisent des commissions d'examen des vœux et font très concrètement l'examen des dossiers, établissent les classements et choisissent les candidats à qui des propositions d'admission seront envoyées par l'intermédiaire de Parcoursup.

formations sont hors Parcoursup : > Contacter directement ces établissements et vérifier les modalités d'admission et les dates

Seules les formations sous statut étudiant dont le diplôme est reconnu par le ministère sont sur Parcoursup.

# Calendrier en 3 étapes

**Etape** Début novembre 2023 à janvier 2024

Je m'informe et je découvre les formations

Début novembre > janvier : je prépare mon projet d'orientation

Début décembre : je renseigne ma fiche de dialogue

À Partir du 20 décembre : ouverture de Parcoursup.gouv.fr

Du 17 Janvier 2024 > 14 Mars 2024 > 3 Avril Je m'inscris et je formule mes vœux Tout au long du 2e trimestre : journées portes ouvertes et salons d'orientation Du 17 janvier au 14 mars

Jeudi 14 mars : dernier jour pour formuler mes vœux

**Février > mars** 

Mercredi 3 avril : dernier jour pour compléter son dossier et confirmer ses voeux

**Etape** Du 30 mai 2024 au 12 juillet 2024

### Je reçois les réponses des formations et je décide

Jeudi 30 mai : réponses des formations

Du 16 au 23 juin : suspension des délais de réponse pendant les épreuves du baccalauréat

Mardi 11 juin : ouverture de la phase d'admission complémentaire

Du 1er au 3 juillet : classement des vœux en attente

Lundi 8 juillet : résultats du baccalauréat

Vendredi 12 juillet : fin de la phase principale

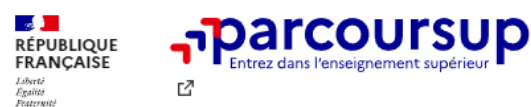

Rechercher une formation

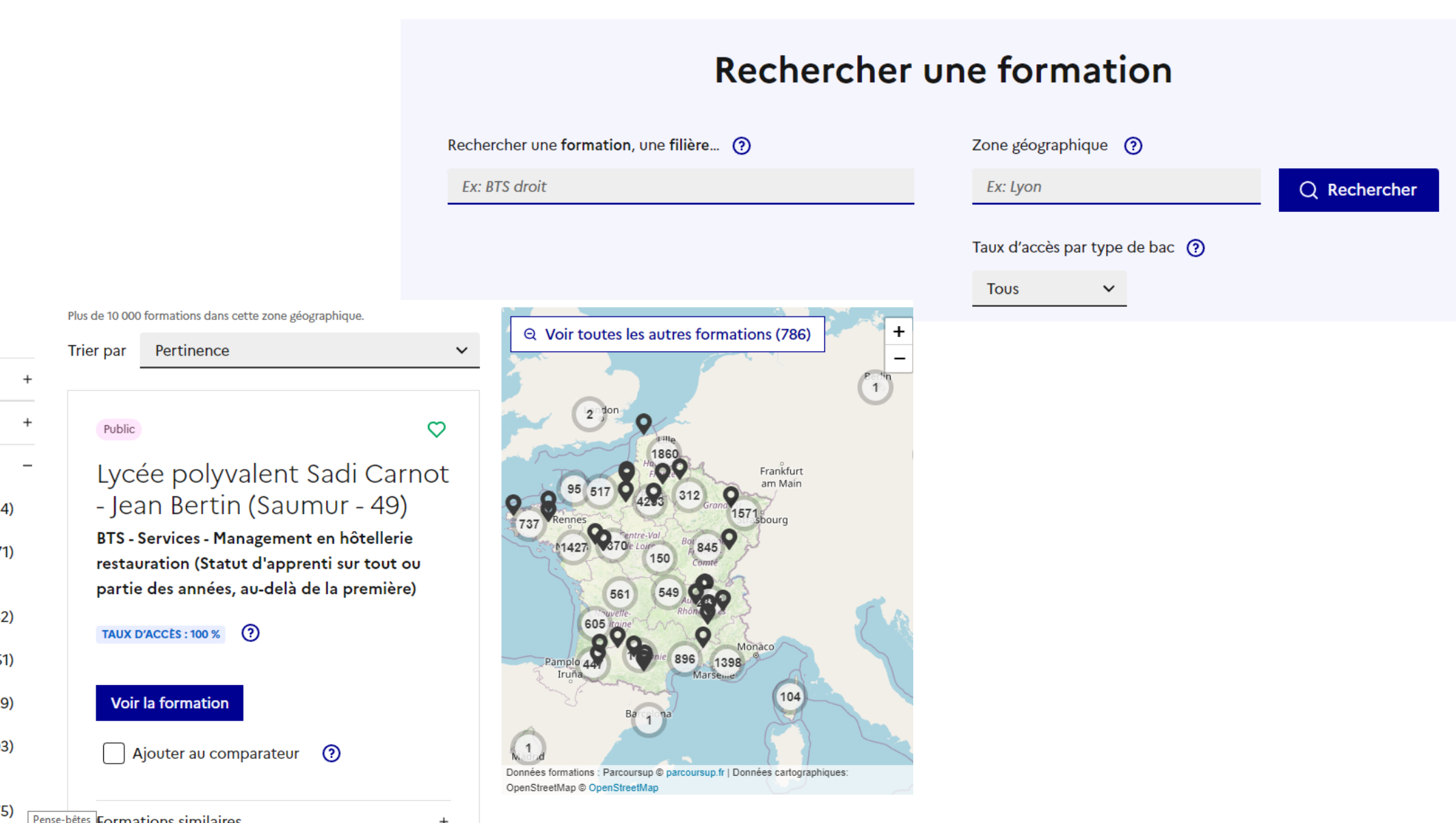

#### **Filtres**

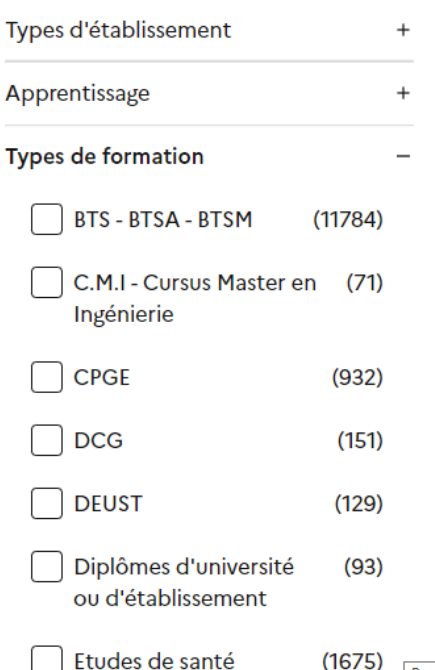

## Créer son dossier

- > **Une adresse mail valide** : pour échanger et recevoir les informations sur votre dossier
- > **L'INE** (identifiant national élève en lycée général, technologique ou professionnel) : sur les bulletins scolaires ou le relevé de notes des épreuves anticipées du baccalauréat
- > **Un numéro d'inscription et un mot de passe** seront attribués à chaque candidat

*Conseil aux parents ou tuteurs légaux* **:** vous pouvez également renseigner votre email et numéro de portable dans le dossier de votre enfant pour recevoir messages et alertes Parcoursup. Vous pourrez également recevoir des formations qui organisent des épreuves écrites/orales le rappel des échéances.

### Formuler ses vœux

- 10 vœux maximum pour des formations sous statut d'étudiant et 10 vœux maximum pour des formations sous statut d'apprenti
- Les vœux ne sont pas classés, ils doivent donc être souhaités et motivés : saisie obligatoire de la motivation sur la plateforme Parcoursup.fr
- Pour certaines formations, le lycéen peut faire des vœux multiples :

> Un vœu multiple permet de choisir la ou les formations souhaitées parmi un ensemble de formations regroupées par type (BTS, BUT, CPGE, Licence), spécialité ou mention > Le vœu multiple compte pour un seul vœu parmi les 10 possibles

Au total, le lycéen peut formuler : De 1 à 10 vœux (qu'il s'agisse de vœux multiples ou non) . 20 sous-voeux maximum pour l'ensemble des voeux multiples de BTS, BUT, CPGE, licences et PASS (hors écoles d'ingénieurs et de commerce et PASS Île-de-France)

**A noter** : rassurez-vous, dans votre dossier Parcoursup, un compteur de vœux permet de suivre les vœux multiples et sous-vœux formulés.

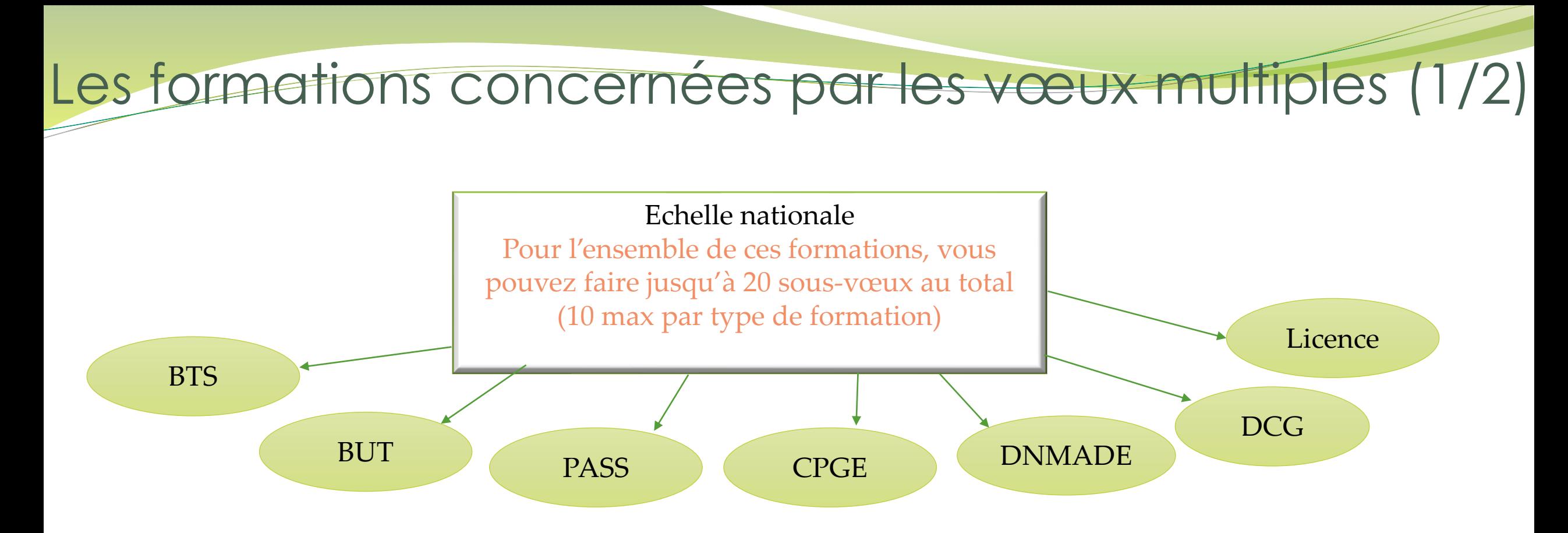

- chaque établissement proposant une même spécialité correspond à un sous-vœu
- pour demander une spécialité de BTS, BUT, classe prépa ou DN MADE : vous formulez un vœu multiple et vous pouvez choisir jusqu'à 10 sous-vœux dans cette spécialité

**Remarque** : la demande d'une classe prépa dans un même établissement avec ET sans internat compte pour un seul sous-vœu

**Exemple : vous demandez un BTS « Métiers de la chimie » dans 7 établissements différents** → Dans votre dossier, ces demandes comptent pour 1 vœu et 7 sous-vœux

Les formations concernées par les vœux multiples (2/2)

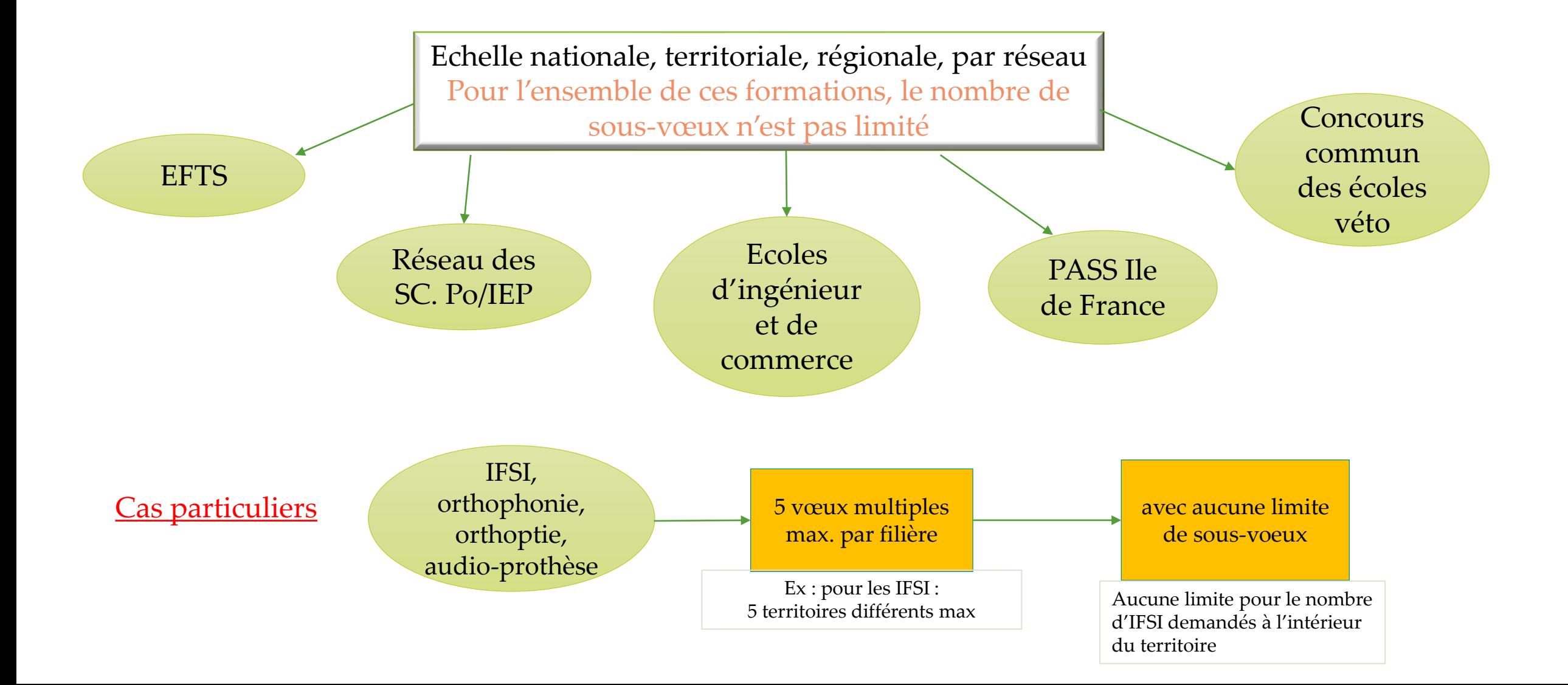

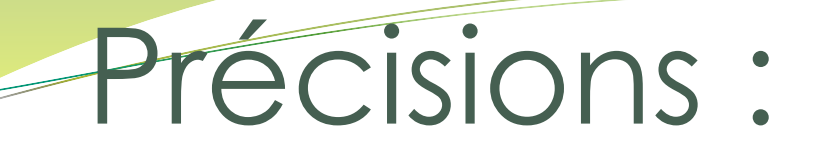

o **Les vœux sont formulés librement par les candidats** (pas de classement par ordre de priorité)

o **La date de formulation du vœu n'est pas prise en compte** pour l'examen du dossier

o **Chaque formation n'a connaissance que des vœux formulés pour elle**  (elle ne connait pas les autres vœux formulés par les candidats)

### Compléter le dossier et confirmer les vœux

**Pour que les vœux saisis deviennent définitifs** sur Parcoursup, les lycéens doivent :

> **compléter leur dossier pour chaque vœu** : voir les éléments à transmettre via le dossier Parcoursup (précisions page suivante) > **confirmer leurs vœux**

 **Date limite de confirmation des vœux : 3 avril** > si un vœu n'est pas confirmé le 3 avril, il n'est pas examiné

### Les éléments transmis aux formations

- o **La lettre de motivation** quand elle est demandée par la formation
- o **les pièces complémentaires** demandées par certaines formations
- o **la rubrique Activités et centres d'intérêt** une rubrique facultative pour mettre en valeur vos compétences, vos o expériences et engagements
- o **la fiche Avenir** renseignée par le lycée

o **Les bulletins scolaires et notes du baccalauréat Année de première** : bulletins scolaires et notes des épreuves anticipées de français + celles au titre du contrôle continu du baccalauréat (pour les lycéens généraux et technologiques) **Année de terminale** : bulletins scolaires des 1er et 2e trimestres (ou 1er semestre)

o **Des informations sur votre parcours spécifique** (sections européennes ou binationales, et les options internationales) **ou votre participation aux cordées de la réussite** (seulement si vous le souhaitez)

### Le "projet de formation motivé" devient la "lettre de motivation "

- Elle est demandée **dans la majorité des formations**, certaines formations préciseront sur la fiche Parcoursup si cela n'est pas le cas.
- « C'est avant tout un **exercice qui doit permettre au formateur de comprendre votre motivation et quels sont vos atouts pour réussir dans la formation**. C'est un exercice personnel qui doit également refléter votre sincérité. »
- Vous devez donc expliquer, en quelques lignes, **pourquoi vous avez retenu cette formation**, quels sont vos atouts pour y réussir : qualités et compétences, intérêt au regard de votre projet personnel ou professionnel expériences passées, démarches conduites (entretiens, recherches sur Internet, etc.) pour connaître cette formation et comprendre les exigences.

### Rubrique « Activités et centres d'intérêts »

- **Cette rubrique facultative, peut permettre au candidat de renseigner des informations autres que scolaires,** qu'il souhaite porter à la connaissance des établissements qui vont étudier les dossiers. Cette rubrique permet de se démarquer, de parler davantage de soi et mettre en avant des qualités qui ne transparaissent pas dans les bulletins scolaires.
- Elle revêt une **importance particulière pour les formations pour lesquelles les notes ne sont pas le critère premier ou qui attachent une importance à votre motivation et à votre expérience**.
- **4 rubriques** :
	- Expériences d'encadrement et d'animation
	- Engagement citoyen et bénévolat
	- Expériences professionnelles et stages
	- Pratiques sportives et culturelles
- Environ **15 lignes** (1500 caractères pour chaque rubrique)
- C'est l'occasion **de faire le point sur ce que vous savez faire**, même si ce n'est pas en relation avec la formation que vous visez.

### Les reponses

### Les réponses des formations et les choix des candidats

> Formation sélective (BTS, BUT, classe prépa, IFSI, écoles, ...)

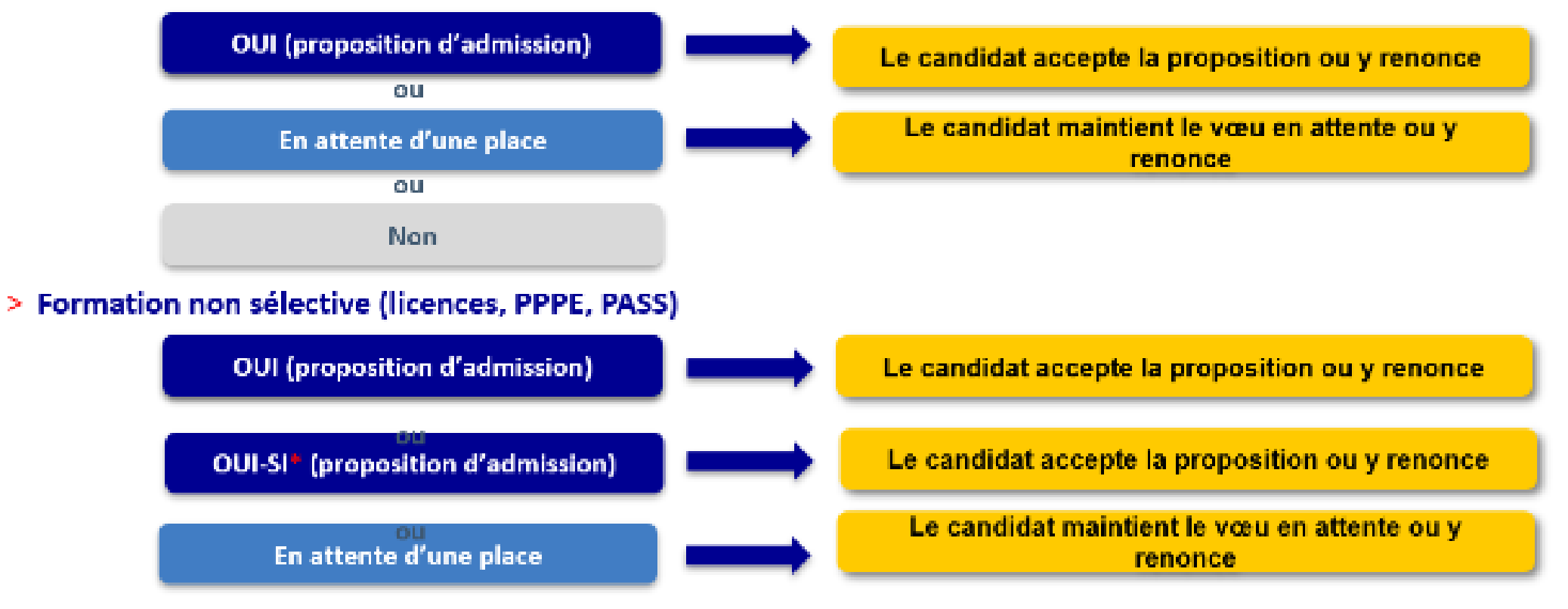

\* Oui-si : le candidat est accepté à condition de suivre un parcours de réussite (remise à niveau, tutorat..)

#### Source: Studyrama

### Comment gérer ses réponses ?

**Nécessité de hiérarchiser ses vœux en amont, dans sa tête**

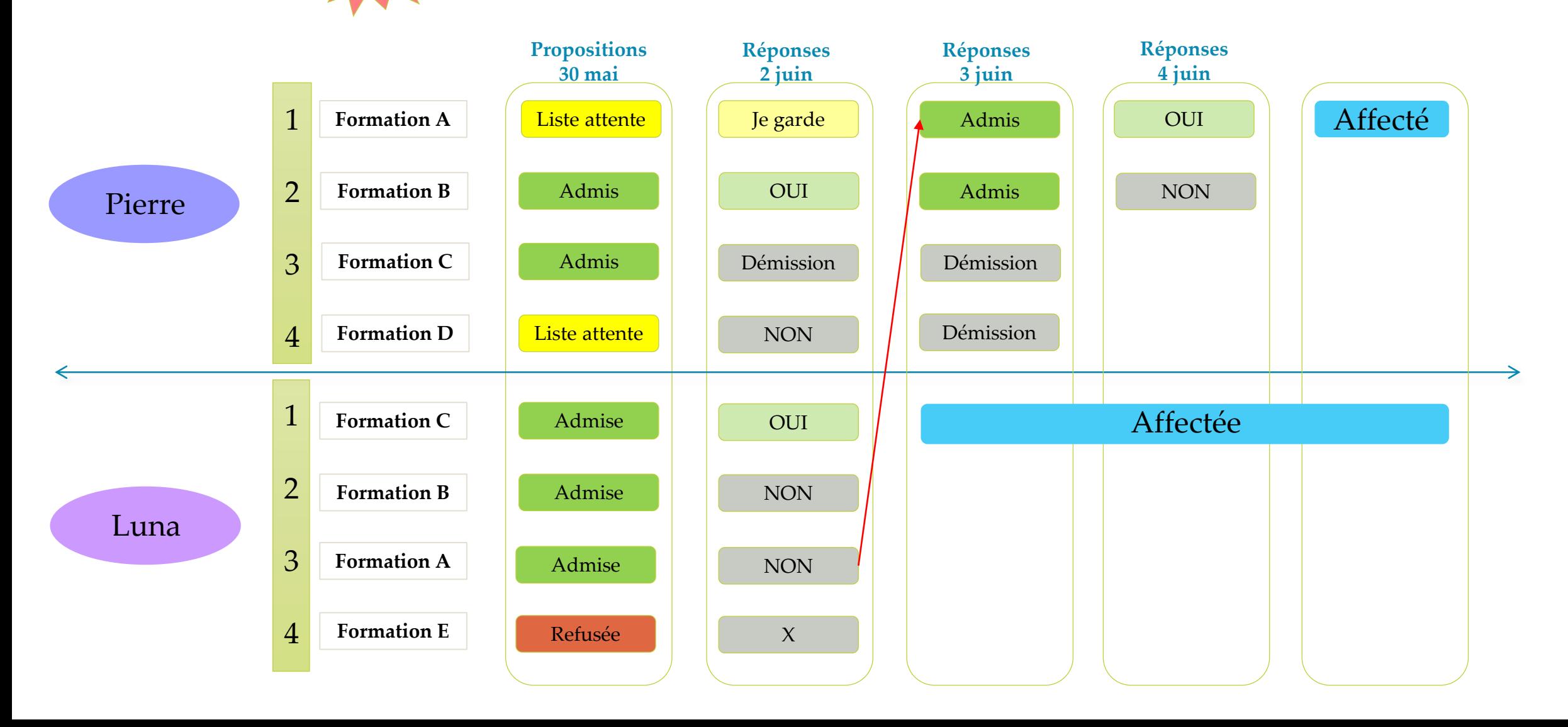

## Les réponses des candidats

**Les délais à respecter** pour accepter (ou refuser) une proposition d'admission :

- **Début juin** : vous avez **5 jours** pour répondre (J+4)
- **A partir fin juin** : vous avez **3 jours** pour répondre (J+2)
- Le candidat perd la proposition d'admission à laquelle il n'a pas répondu
- Pour les vœux en attente, le rang sur liste d'attente sera indiqué ainsi que le rang du dernier candidat admis l'année N-1

**Les dates limites pour accepter ou refuser une proposition sont affichées en face de chacune, dans le dossier candidat**

# L'inscription

**Après avoir accepté la proposition d'admission de son choix, le futur étudiant doit effectuer son inscription administrative dans l'établissement qu'il va intégrer.**

**Les formalités d'inscription sont propres à chaque établissement :**

- **Consulter les modalités d'inscription indiquées dans le dossier** candidat sur Parcoursup ou à défaut, contacter directement l'établissement d'accueil.
- Si le futur étudiant s'inscrit dans un établissement proposant des formations hors Parcoursup, il doit obligatoirement **télécharger sur la plateforme une attestation de désinscription ou de non-inscription sur Parcoursup**.

# Je n'ai reçu aucune proposition

Si vous ne recevez aucune proposition d'admission, vous pourrez formuler de nouveaux vœux lors de la phase complémentaire qui débute le 11 juin 2024 pour des formations qui ont des places disponibles.

A partir du 4 juillet 2024, dans chaque académie, une commission pilotée par le recteur (commission d'accès à l'enseignement supérieur - CAES) examinera la situation des candidats l'ayant saisi et qui n'ont pas reçu de proposition d'admission. La CAES se réunira pour leur proposer une formation qui soit le plus proche possible de leurs choix initiaux. La CAES va étudier votre dossier et pourra s'appuyer pour vous aider sur les renseignements que vous aurez apportés dans la rubrique "Préférence et autres projets". Il est important dans ce cas précis de bien compléter la rubrique "Préférence et autres projets" en élargissant vos souhaits d'orientation afin d'aider au maximum la CAES dans son rôle d'accompagnement.

# Autres informations

# L'année de césure

**Un lycéen peut demander une césure directement après le bac** : possibilité de suspendre temporairement une formation, afin d'acquérir une expérience utile pour sa formation ou favoriser son projet (partir à l'étranger, réaliser un projet associatif, entrepreneurial…)

- **La durée d'une césure peut varier** d'un semestre universitaire à une année universitaire.
- **La demande de césure est faite lors de la saisie des vœux** sur Parcoursup (en cochant la case « césure »).
- **L'information est portée à la connaissance de l'établissement uniquement au moment de l'inscription administrative.**
- Dès que le lycéen a accepté définitivement une proposition d'admission, il **contacte la formation pour connaître les modalités pour déposer sa demande de césure**.
- **La césure n'est pas accordée de droit** : une lettre de motivation précisant les objectifs et les modalités de réalisation envisagées pour cette césure doit être adressée au président ou directeur de l'établissement.

#### Avantages de la césure :

- ➢ Le candidat peut demander le maintien de ses **bourses** pendant la durée de la césure
- ➢ Le lycéen est bien inscrit dans la formation qu'il a acceptée et bénéficie du **statut étudiant** pendant toute la période de césure
- ➢ Il a un **droit de réintégration ou de réinscription** à l'issue de la césure

# Bourse et logement

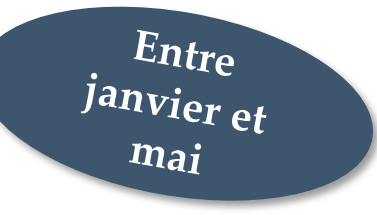

#### **Bourse et logement**

- Dans Parcoursup, remplissez les **informations relatives à l'année 2022-2023**.
- En parallèle de ces informations saisies sur Parcoursup, n'oubliez pas d'effectuer votre demande de bourses et/ou logement grâce au **DSE** :

### **DEMANDE DE BOURSES ET DE LOGEMENT**

Le Dossier Social Étudiant (DSE) vous permet de demander une aide financière et/ou un logement universitaire. N'hésitez pas à le constituer même si vous n'êtes pas boursier au lycée.

Vous devez effectuer cette démarche de janvier à la mi-mai en vous connectant sur : https://messervices.etudiant.gouv.fr

> Pour toute question :  $\rightarrow$  www.crous-nantes.fr  $\div$  02.30.06.02.44

MesServices.etudiant.gouv.fr

# Santé

Les étudiants sont automatiquement affiliés au régime général de la Sécurité Sociale. Ils n'ont aucune démarche à faire.

**Toutes les informations sur la vie étudiante sur www.etudiant.gouv.fr** 

## Assistances pendant la procédure

#### Des services pour vous informer et répondre à vos questions tout au long de la procédure

- Le numéro vert (à partir du 17 janvier 2024) : 0 800 400 070  $\circ$ (Numéros spécifiques pour l'Outre-mer indiqués sur Parcoursup.fr)
- La messagerie contact depuis le dossier Parcoursup  $\circ$
- **Les réseaux sociaux (Instagram, Twitter, Facebook)** pour suivre l'actualité de  $\circ$ Parcoursup et recevoir des conseils

### Les ressources

<u>and and the second set of the set of the set of the set of the set of the set of the set of the set of the set of the set of the set of the set of the set of the set of the set of the set of the set of the set of the set </u>

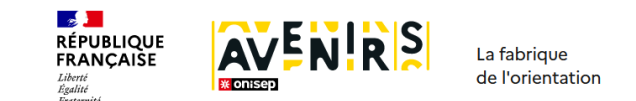

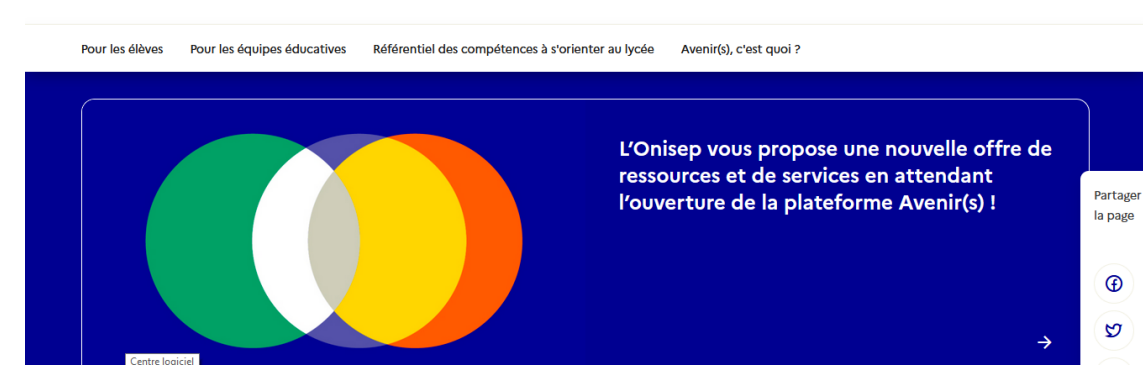

#### **Avenirs.onisep.fr**

Retrouvez toutes les informations sélectionnées par l'Onisep sur les filières, les formations, les métiers

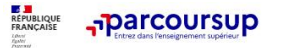

Foire aux questions C'ost quoi Parco har una formation

**Rechercher une formation** 

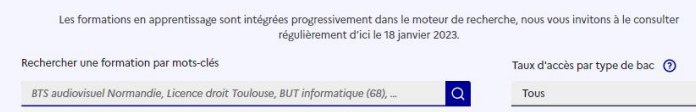

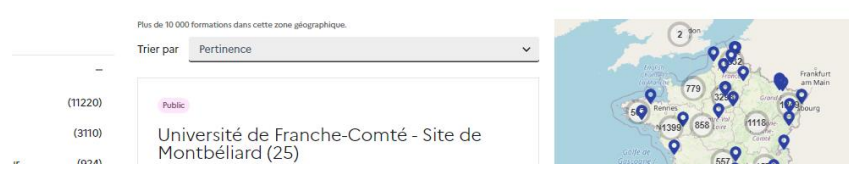

**Parcoursup.fr :**

Le moteur de recherche Parcoursup

 $\bigoplus$ R,

- un accès vers d'autres sites numériques d'aide à l'orientation et un lien vers le site de votre Région

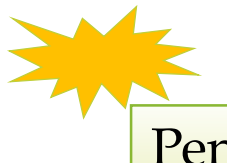

Pensez à la FAQ sur Parcoursup.

Pensez à l'onglet « contact » de votre dossier.

### LE BON REFLEXE : S'INFORMER, ECHANGER

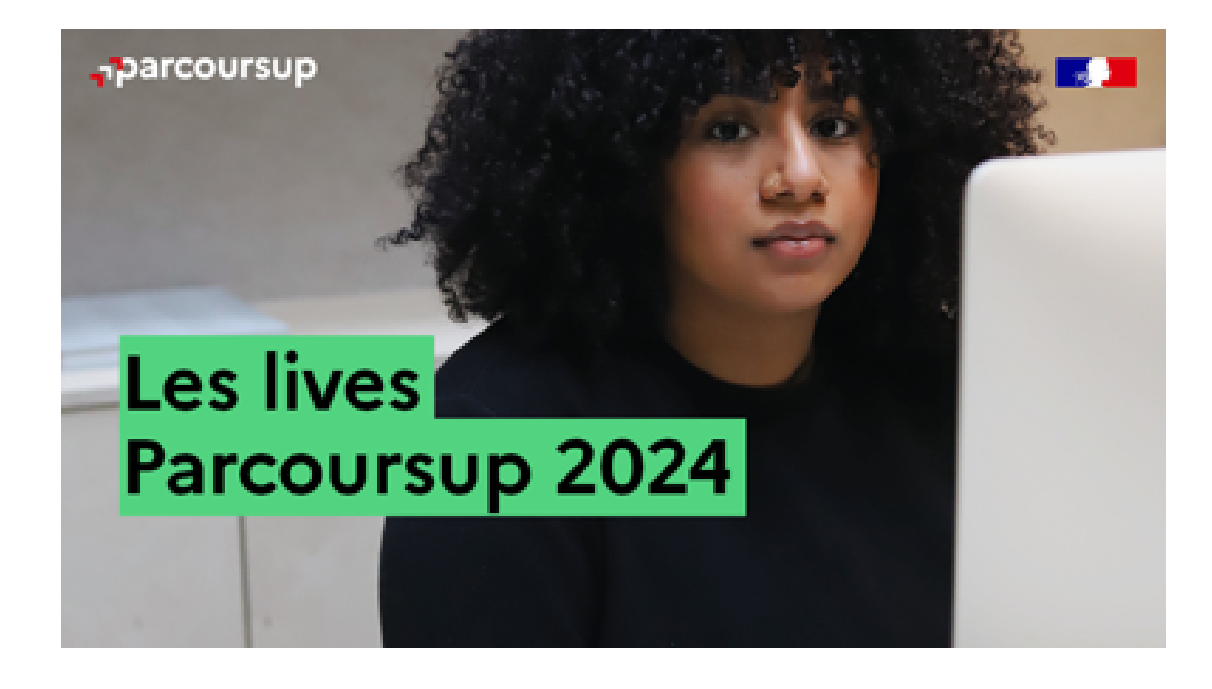

**Live Parcoursup:** Pour poser ses questions en direct

#### **Echanger avec des professionnels** dans votre lycée

- Votre professeur principal
- Les Psy-En  $\blacksquare$

#### **Echanger avec les formations**

(contact et dates à retrouver sur Parcoursup)

- Responsables de formations et étudiants ambassadeurs
- Lors des journées portes ouvertes et salons avec  $\bullet$ conférences thématiques

#### Consulter les ressources en ligne de nos partenaires

(accessibles gratuitement depuis la page d'accueil parcoursup.fr)

- Le site de l'université et des établissements (liens via Parcoursup)
- Les salons, portes ouvertes, **université à l'essai**

#### **Journées Portes Ouvertes**

L'université ouvre ses portes les 10 février à Nantes, le mercredi 14 après-midi et le 17 février à Saint-Nazaire et le 17 février à la Roche-Sur-Yon. Cliquez pour en savoir plus.

#### Université à l'essai

Comment savoir si l'université est faite pour vous ? Expérimentez la vie d'un-e étudiant e de première année en participant à des cours en amphi ou en TD. Rendez-vous du 26 février au 1er mars 2024 pour participer à Université à l'essai.

- > En savoir plus sur Université à l'essai
- > Inscription à partir du 3 février 2024

Derniers conseils …

Ne pas s'y prendre au dernier moment pour finaliser ses vœux et dossiers Parcoursup

Elargir ses choix : mobilité géographique et types de formations

Envisager plusieurs solutions (plan A, B…)

Se renseigner sur les passerelles (poursuites et/ou ré-orientation)

### Merci pour votre attention!